## Airmail klavye kısayolları

## Genel

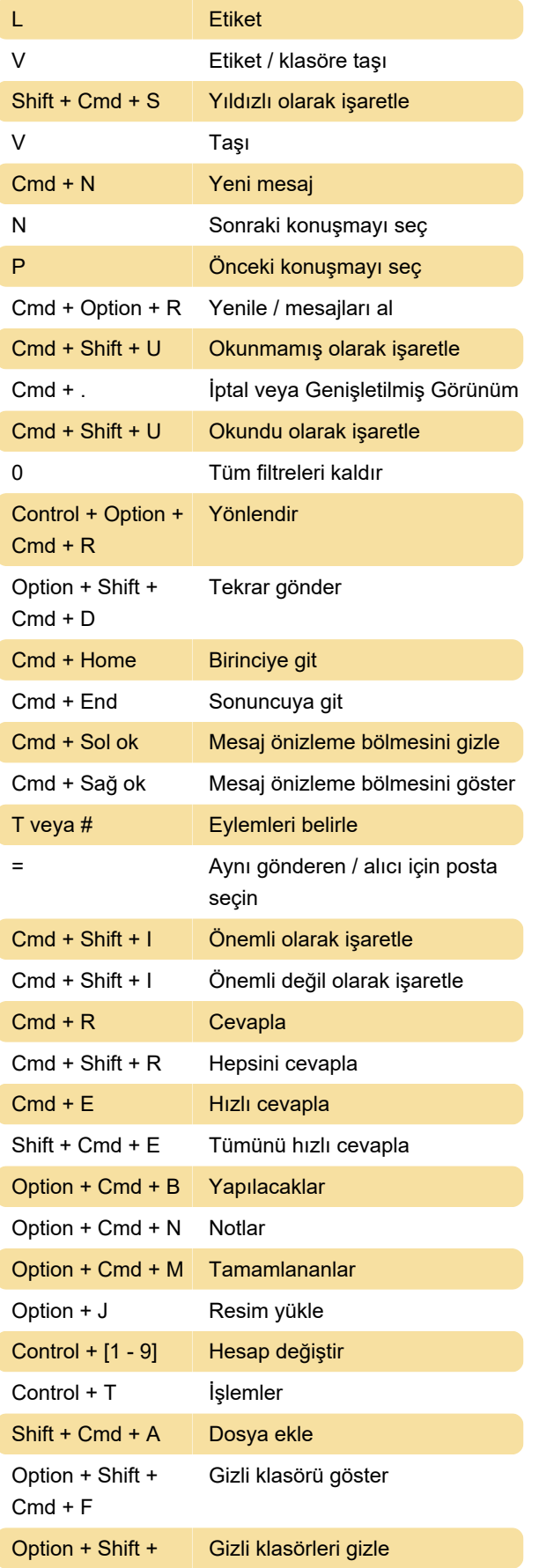

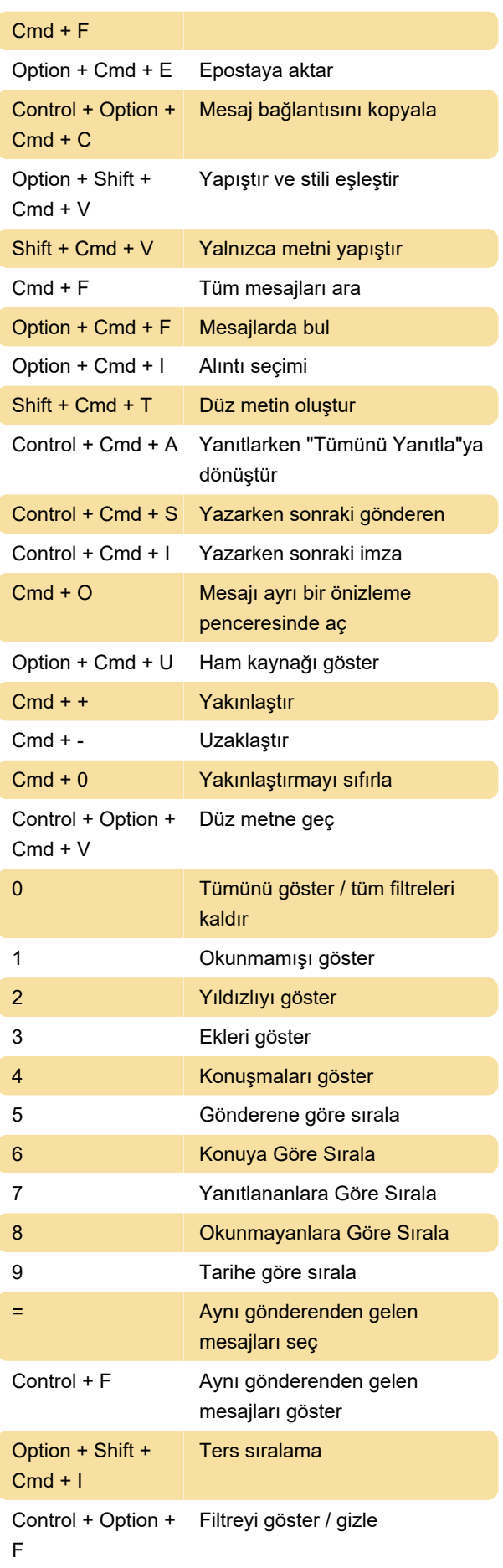

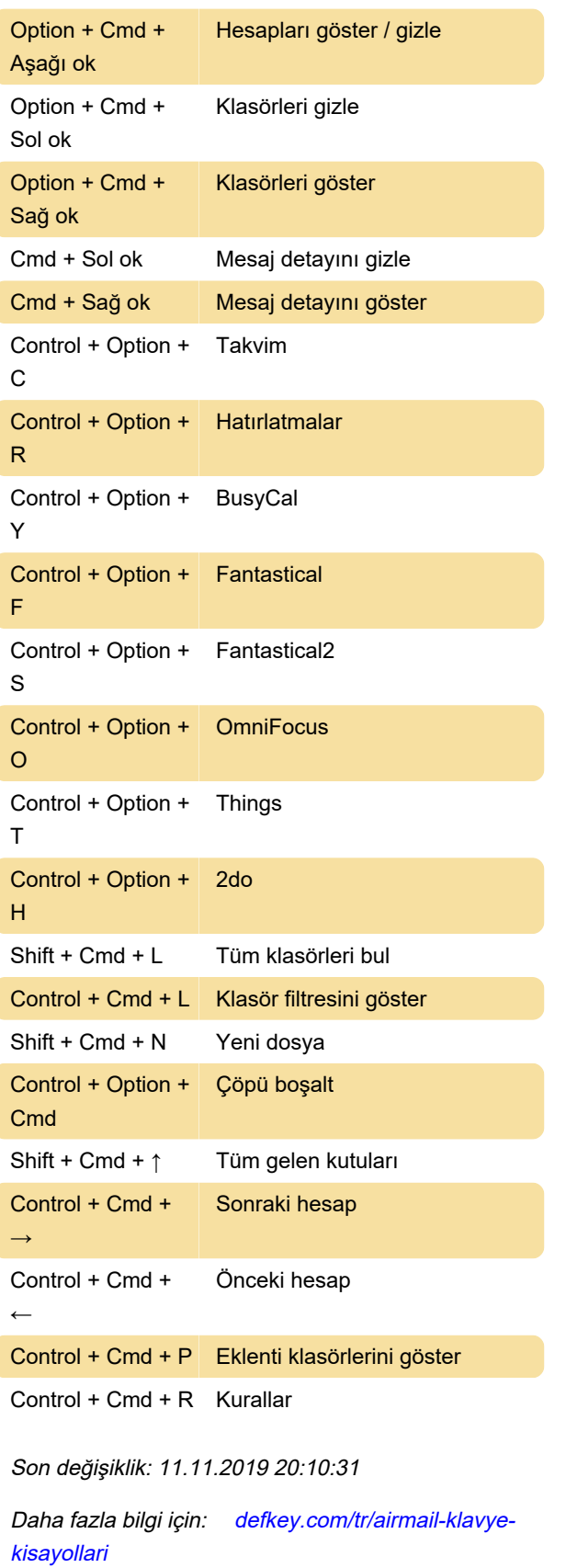

[Bu PDF'yi özelleştir...](https://defkey.com/tr/airmail-klavye-kisayollari?pdfOptions=true)